# ressing the Point

Colored Pencil Society of Gmerica

District Chapter 117 | St. Augustine FL

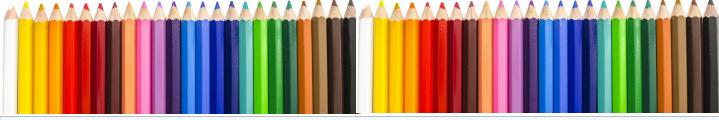

CPSA-DC 117 **160 Cypress Point Pkwy** Suite A208 (2nd floor)

(Flagler County Art League)

Palm Coast, FL 32164

We meet on the 3rd Sunday of each month at 1:00 PM (except July & August - no meetings).

Please check the website for any scheduling changes. www.cpsa117.org

## Welcome Back for a New Chapter Season ~ September 20th!

Our reunion will look a little different this year. As we detailed in the summer newsletter, our first meeting, and most likely for a few months thereafter, will be via **Zoom**. We are making this effort because maintaining the (*click to read more*)

## Recognizing Joan Franchi

The Chapter owes a huge thank you to Joannie for her years of service as Membership chair and Board member. (read more)

FYI: It's Membership Renewal Time ~ National and Chapter!

Easy print and mail chapter form included. (read more)

#### Members in the News

Hanneke's in the news ~ for real! And Bill Shoemaker, Kathy Smith, and John **Guiseppi** also receive recognition. (*read more*)

FYI: CPSA National Finding Ways to Enhance the Zoom Experience (<u>read more</u>)

General & Board info (last page)

## Welcome Back!

connections and relationships of our Chapter members is of vital importance. Our Chapter has a long history of sharing with and learning from one another, and also providing support in our daily lives.

To that end, our President, **Linda Doup**, and the entire Board want to encourage each and every member to join in the **September 20 meeting on Zoom**.

If you feel a bit uncertain, we (Linda, Pat, and AJ) are here to help ~ here's how:

- In advance of the meeting, feel free to call or text AJ at **386-283-2433** (remember to identify yourself!) and a practice session will be set up for you.
  - Or email cpsa117staug@gmail.com.

The meeting **agenda** will include getting folks on Zoom and getting comfortable. Basic tips and instructions will be reviewed. **Linda** will kick off the meeting with a welcome and announcements. Then we will be treated to a presentation by **Pat Lentine**, the prime purpose of which is to demonstrate the capabilities of Zoom and how we can **all** participate.

Take time to review the <u>Zoom instructions</u> which have been included again at the end of this newsletter (<u>click here</u>).

How will you know to sign on? **An email invitation will be sent to every member with the link for the meeting.** You will click on the link and then join in. Feel free to invite someone to attend with you ~ **all are welcome**.

Looking forward to seeing everyone at the meeting ~ this will be exciting!

## Just A Friendly Reminder ...

In the last issue of TTP (June 2020, p19) Mandy Peitier, CPX Membership Director, had a Special Announcement regarding Membership Renewal.

In a Nutshell, the dates for TTP publishing has changed (June, 2020, p6) as well as renewal dates.

To continue receiving print TTP, **membership is now August 1- October 31**. Final deadline is December 31. The next TTP will be published in November, 2020. If you have not renewed by October 31, you will not receive a printed TTP.

Renewals after December 31, will result in a "lapsed" membership and loss of signature or charter member status or entries counting toward signature status.

CPSA will send reminders in September and October. Please let me know if you have any email and/or mailing address changes. The easiest way to renew is on-line, however if you prefer to snail mail, I have attached the current renewal form. Please note there is a new mailing address.

## Hanneke is Looking for ... You!

Hanneke Jevons is the Show Chair for next year's Member Show at FCAL.

It's never too early to ask for volunteers. The committee did a wonderful job on the show this year. So consider contacting Hanneke for questions or to express your interest. Thanks!

## Thank you, Joannie!

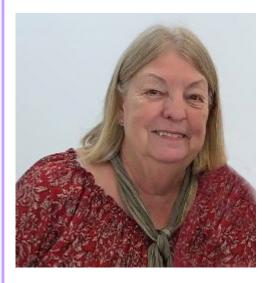

Joannie has been a member since 2007 and has faithfully kept track of the membership records and provided our hospitality. She has also been ever present at Board meetings providing reports and contributing ideas.

Here are testimonials from **Hanneke Jevons and Bill Shoemaker**, both President Emeritus, who have worked with Joanie for many years:

"In order to have a successful CP chapter, your board has to serve as a team. Joannie has been a fantastic team player.

As Membership chairperson, we could always count on her to have the membership up to date. She was

so good at contacting members for dues and checking with CPSA for membership updates.

But we could always count on her to step up to help at our monthly meetings. If one of us couldn't be there, she would fill the gap.

Though she was soft spoken, when she had an idea she would present it. She helped with the tree at the library for many years and helped with refreshments, too. In spite of her health, she kept doing her job.

I am grateful for the years of working with her and as we all must move on, Joannie will be missed as a wonderful membership chairperson, but, most of all, friend to all of us.

## Thank you Joan Franchie for your devotion to CPSA DC117."

#### Hanneke Jevons

"I have known Joanie for a long time, she was a student of mine and she has a decorative touch from her time when she owned a floral shop.

Her help with our chapter from the early days, decorating the Christmas tree display at the county library to volunteering whenever help was needed. Joan has been a good friend and great chapter board member."

Bill Shoemaker

From all of us, Joannie, you have our deepest appreciation for all you have done.

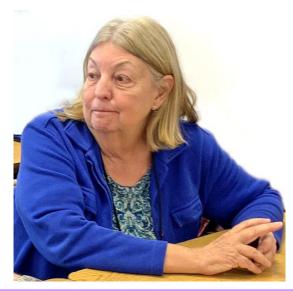

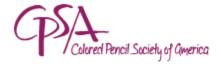

## Important membership deadlines

The CPSA 2021 membership year begins November 1, and now it's more important than ever to **renew by October 31**. Only members who renew by then will receive a printed copy of the November issue of *To The Point* in the mail. And failing to renew by **December 31** means your membership will lapse completely along with any Signature statuses or acceptances earned. **So don't delay!** 

Of course, if you've just renewed, please accept our thanks and watch for an acknowledgement soon.

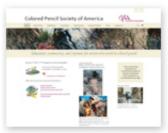

Renew Online

1) RENEW ONLINE: The fastest way to renew is online at the CPSA website. Select the appropriate membership rate and fill in the required information. Be sure to continue to the secure PayPal website (no PayPal account required) to submit your payment. You'll receive an email from PayPal upon completion. Please allow a week or so for CPSA to process and acknowledge your renewal.

and return the mail-in form with your check (payable to CPSA in U.S. funds). We must receive your renewal no later than **October 31** to ensure you are on the

renewal no later than **October 31** to ensure you are on the mailing list for the November *To The Point* magazine. Allow plenty of time in case of possible U.S. Post Office delivery delays.

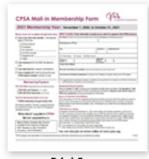

Print Form

Questions? Send a separate email to me at <a href="mailto:membership@cpsa.org">membership@cpsa.org</a>. (Replies to this email may not reach me.)

The rest of the CPSA volunteer board members join me in saying we look forward to your continued membership.

Best regards,

Mandy Peltier, CPSA, CPX Membership Director Colored Pencil Society of America Chapter Membership Form (*click here*)

#### FYI: CPSA & Zoom

## FYI: CPSA National Finding Ways to Enhance the Zoom Experience

Hello Chapter President,

I hope that this message finds you well and attending to life in the best way possible given our restrictions. None of us really know how long this current situation is going to last, so we may have to prepare for several options as we walk into the future.

Jan Fagan, president of DC 207-Seattle had a great idea: Many chapters have implemented ZOOM or other platforms to continue to stay connected with members for chapter meetings and presentations until they can meet in person. Some of those chapters have tech-savvy members that already have a set-up with overhead cameras, lighting, etc. to conduct presentations, demonstrations or workshops and for a nominal fee have provided presentations for their chapters. Other chapters are struggling to find programs or presentations.

There are CPSA members that not only have the technical set-up but also have the knowledge and expertise to teach colored pencil workshops. We would like to propose that individual chapters notify their members of the need and have them self-identify themselves through the chapter Facebook page; other chapter presidents looking for programs could "shop" there. It's perfectly fine for the presenter to charge a fee: that's standard and acceptable practice when you do a demonstration virtually or in person. The "fair market value" rule applies, whether you're buying goods or services.

As chapters identify which members are ready and able to present, the chapter president could also make mention of that availability on the Chapter Presidents Facebook page. Those chapters without Facebook pages could ask for assistance to post an announcement on the Chapter Presidents Facebook page. There may also be some other tools or apps that may be helpful for how chapter members and other chapters can communicate regarding this topic and others; be on the look-out for Marjorie Diephouse's article in the November issue of <u>To The Point</u> magazine entitled "Get Creative with Your Creative Business".

Any questions? Please do not hesitate to ask.

Stay safe and keep pushing those colored pencils,

Karen Saleen, District Chapter Development Director, CPSA

## Members in the News

Reprint of article in the St. Augustine Record ~ Hanneke's Signature Status:

staugustine.com The St. Augustine Record

# 28th annual international colored pencil exhibition

The Record

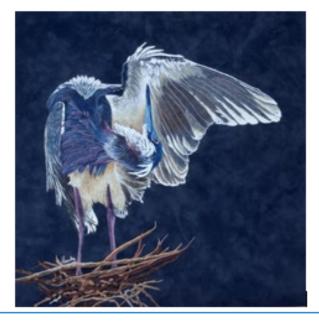

"Preening" by Hanneke Jevons (Contributed photo)

The Colored Pencil Society of America (CPSA) opened its 28th annual CPSA International Exhibition online at <a href="https://bit.lv/3gVJqxF">bit.lv/3gVJqxF</a>. This is the premier exhibition and competition dedicated to the use of colored pencil as a fine art medium. This year's exhibition is online due to the cancellation of the planned gallery show in Dunedin, Florida, following the COVID-19 pandemic. It will remain viewable through August 2021.

Hanneke Jevons, a member of the society's St. Augustine chapter, achieved Signature Status, an honor granted to color pencil artists who have been selected for three international exhibitions. Jevons is an artist, photographer and retired art teacher.

The exhibition attracted 780 entries from artists in eight countries from which juror Chris Valle, professor of art and design at the University of Tampa, selected 125 pieces. From those, 14 award winners received a total of over \$16,000 in prize monies. The \$5,000 Best of Show and CIPPY Award went to "Undercurrents" by Jesse Lane of Texas.

The 29th annual CPSA International Exhibition and Convention is scheduled to take place in Cincinnati next year.

Founded in 1990, the Colored Pencil Society of America is a nonprofit organization for colored pencil enthusiasts worldwide, working to promote colored pencil as a fine art medium by sponsoring exhibitions and workshops, being involved in product research, and educating the public in general.

For information, email staugustine-dc117@cpsa.org or visit cpsa117.org.

## Members in the News

## Congratulations ~ Bill Shoemaker

"I was accepted into Anne Kullberg's *CP Hidden Treasures Vol. 6*, which will be coming out this year."

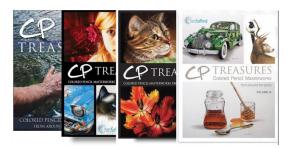

Note: Unfortunately, a photo cannot be released yet, but will be included in the newsletter just as soon as it is made public.

## Congratulations ~ Kathy Smith

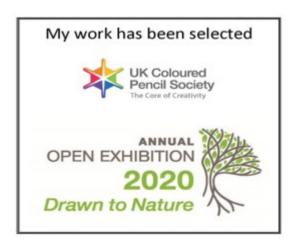

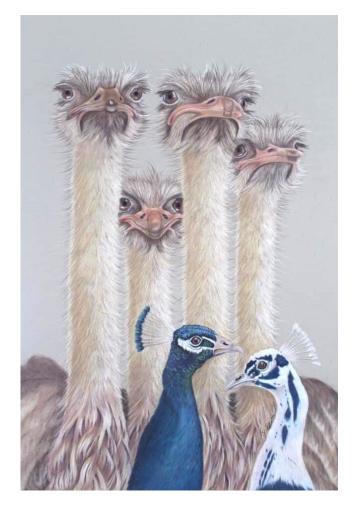

## Members in the News

## Congratulations ~ John Guiseppi

"I'm honored to learn that two of my colored pencil pieces, "Screamin Eagle" and "The Berghoff - Chicago" were juried into the "19th Annual UK Coloured Pencil Society Open International Exhibition 2020!

The exhibition will be online at <a href="https://www.ukcps.org.uk">www.ukcps.org.uk</a> beginning Sept 15, 2020.

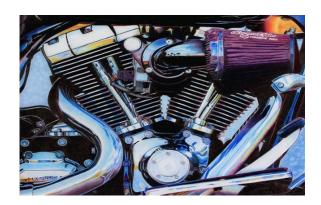

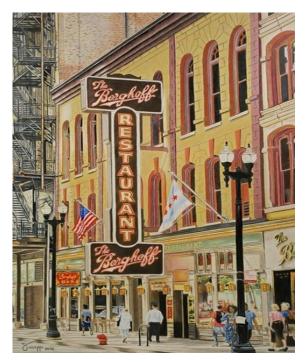

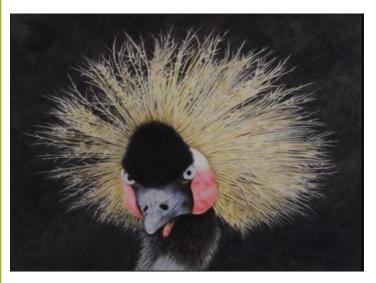

"I have been notified that my art, "West-African Crowned Crane" has won a Special Recognition Award in the Light Space and Time online "Animals" Art Exhibition 2020.

There were 1040 entries from 32 countries. View the entire exhibit here <a href="https://www.lightspacetime.art/animals-art-exhibition-2020-painting-other-media/">https://www.lightspacetime.art/animals-art-exhibition-2020-painting-other-media/</a>

"I am honored to announce that this year, I was chosen to be in Ann Kullberg's publication *CP Treasures 7*!!! An annual publication of select colored pencil artworks from around the globe!

This year's international juried event received close to 900 entries, of which 113 were selected! I'm thrilled to be among them once again!

I'm not at liberty at this time to say which piece. But the publication is scheduled for release early this spring."

## **How to Join Our Zoom Meetings**

## Before the meeting:

- 1. For best results, please use the Chrome web browser and a computer with a built-in camera. However, if you have a webcam that will work too.
- 2. Prior to the meeting, download and install the FREE Zoom app here:
  - . (CTRL+click) will open the app.

There are several choices. Pick the first one, "Zoom Client for Meetings":

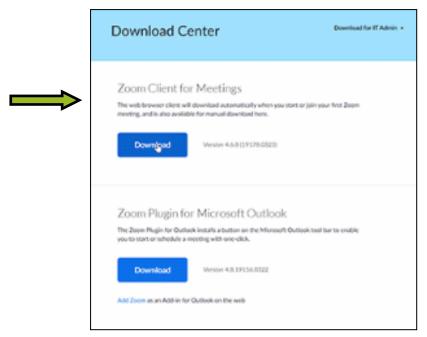

An install window will appear:

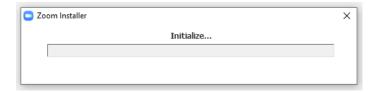

And you may see this:

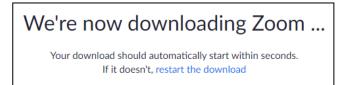

#### (Continued from page 9)

3. A start up window will open. Just to try it out, click on "**New Meeting**" – if your camera is working, you will see yourself. In the lower left-hand corner of the Zoom window, you will see "Mute" and "Stop Video." Make sure there is not a red slash mark (/) through these icons. If there is, simply click once and the audio and/or camera will start working.

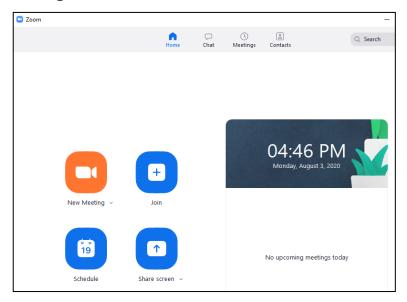

4. Relax and wait for the meeting day. Watch your email for your invitation to the meeting.

Save the email: this invite will have the link you'll need to join the meeting. Depending on your email service, it will look something like this:

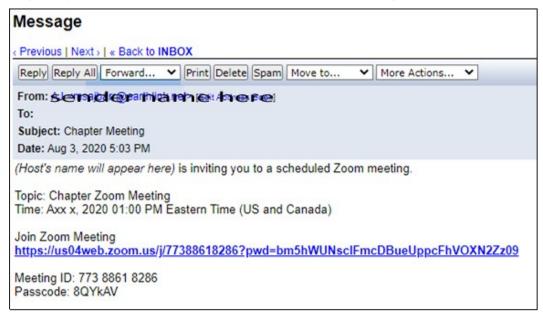

You will click on the link in the email – "Join Zoom Meeting"

#### (Continued from page 10)

When this window opens, click on "Open Zoom Meetings":

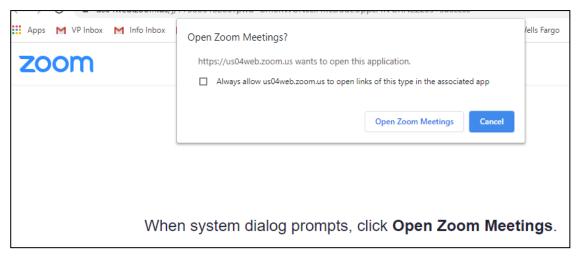

Yes, you want to click "Join with Computer Audio":

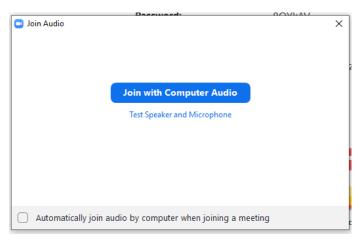

On the meeting day, the host will be ready to let you in. At that point, make sure your camera is on (just like you practiced in step 3 above).

5. If you need additional info, you can watch the *How To Join a Meeting* video here: <a href="https://zoom.us/resources">https://zoom.us/resources</a> (Ctrl+click) will take you to the webpage.

There is also a "Test Meeting" on the resources site – try it (<a href="https://zoom.us/test">https://zoom.us/test</a>)

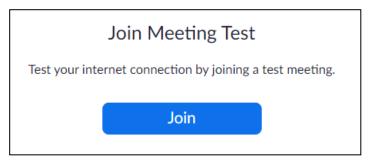

## On the morning of our meeting:

Go to your computer and follow these steps:

Click on the meeting link in the email invitation. This will launch the Zoom app.

When system dialog prompts, click **Open Zoom Meetings**:

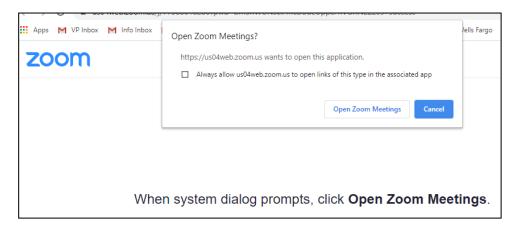

Follow the prompts on the page that appear. There are two prompts: one to join with video and one to join with audio. Select Video, Audio "ON" (the host can Mute all participants during the session to avoid outside noises from disrupting the meeting.)

Be sure that the volume on your computer is turned up so you can hear and so people can hear you.

In the upper right-hand corner, you can choose to see one of two views: "Speaker Only" or "**Gallery**" (preferred), which allows you to see everyone. In Gallery mode, a yellow frame will appear around the person talking. You'll also be able to see yourself.

Now, enjoy the meeting and say hello to your fellow Chapter members!

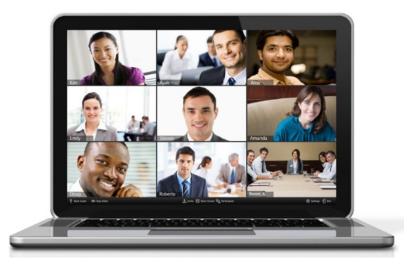

# Ready to print and mail ~ Thank you!

| MEMBERSHIP APPLICATION  DISTRICT CHAPTER 117 – St. AUGUSTINE                                                               |
|----------------------------------------------------------------------------------------------------|
| New Member <i>or</i> Renewal  Check if you have paid your CPSA National dues                                               |
| NAME:                                                                                                    |
| ADDRESS:                                                                                                    |
| CITY:                                                                                                    |
| STATE: ZIP CODE:                                                                                                    |
| EMAIL:                                                                                                    |
| PHONES(S):                                                                                                    |
| Annual chapter dues are <b>\$20</b> . The membership year runs from November 1 <sup>st</sup> to October 31 <sup>st</sup> . |
| Checks made out to: CPSA-DC117 St. Augustine                                                                               |
| Mail to: Kathi Darby<br>13 <u>Bleau</u> Court<br>Palm Coast, FL 32137                                                      |

## **Our Board Members**

CPSA-DC 117

#### President:

Linda Doup

## **Vice President:**

Pat Lentine

## Secretary:

Heather Shaw-Stillman

## Treasurer:

Judy Madigan

## Membership:

Kathi Darby

## **Newsletter/Website:**

AJ Barr

#### **Historian:**

Kathy Viehe

## **President Emeritus:**

Hanneke Jevons

#### **President Emeritus:**

Bill Shoemaker

CPSA remains firmly dedicated to the fundamental principles of inclusion and diversity, and to racial justice as an inalienable human right.

#### **Newsletter Contact Info:**

For submissions and requests to be profiled, please contact either AJ or Linda.

> AJ 386-283-2433 msajbarr@earthlink.net Linda 386-295-0486 lindadoup@att.net

## **Membership Information**

#### Chapter Membership Benefits:

- · Networking with other colored pencil artists
- · Participation in sketch groups
- · Member discount rate for local workshops
- · Chapter newsletter
- · Opportunities for exhibits and event participation

A member of the local CPSA DC117 St. Augustine Chapter must also be a member of the Colored Pencil Society of America.

#### The benefits of CPSA membership are worth it:

- · A national newsletter, To The Point, twice yearly.
- · Product research, pigment identification, lightfast information
- · Lower entry fee for annual CPSA exhibitions
- · Lower rate for workshops at CPSA Convention
- · International membership networking directory
- · District Chapters for local and regional networking
- · Free link to your website
- · Ability to earn Signature status
- $\cdot$  NOTE: Only CPSA members who have attained Signature Status may use the initials CPSA or CPX after their name.

| MEMBERSHIP APPLICATION DISTRICT CHAPTER 117 – St. AUGUSTINE                                                                |
|----------------------------------------------------------------------------------------------------|
| New Member <i>or</i> Renewal  Check if you have paid your CPSA National dues                                               |
| NAME:                                                                                                    |
| ADDRESS:                                                                                                    |
| CITY:                                                                                                    |
| STATE: ZIP CODE:                                                                                                    |
| EMAIL:                                                                                                    |
| PHONES(S):                                                                                                    |
| Annual chapter dues are <b>\$20</b> . The membership year runs from November 1 <sup>st</sup> to October 31 <sup>st</sup> . |
| Checks made out to: CPSA-DC117 St. Augustine                                                                               |
| Mail to: Kathi Darby<br>13 <u>Bleau</u> Court<br>Palm Coast, FL 32137                                                      |